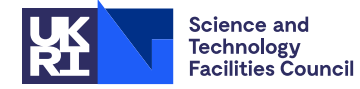

### PACKAGE SPECIFICATION **HSL**

## **1 SUMMARY**

Given a sparse matrix  $A = \{a_{ij}\}_{N\times n}$ , this subroutine attempts to **find a column permutation vector** that makes the permuted matrix have *n* entries on its diagonal. If the matrix is structurally nonsingular, the subroutine optionally returns a column permutation that maximizes the smallest element on the diagonal, maximizes the sum of the diagonal entries, or maximizes the product of the diagonal entries of the permuted matrix. For the latter option, the subroutine also **finds scaling factors** that may be used to scale the original matrix so that the nonzero diagonal entries of the permuted and scaled matrix are one in absolute value and all the off-diagonal entries are less than or equal to one in absolute value. The natural logarithms of the scaling factors  $u_i$ ,  $i = 1, ..., n$ , for the rows and  $v_i$ ,  $j = 1, ..., n$ , for the columns are returned so that the scaled matrix  $B = \{b_{ij}\}_{n\times n}$  has entries

$$
b_{ij} = a_{ij} \exp(u_i + v_j).
$$

**ATTRIBUTES** — **Version:** 1.6.0. (26 March 2013) **Types:** Real (single, double). **Calls:** MC21. **Original date:** July 1999. **Origin:** I. S. Duff and J. Koster (Rutherford Appleton Laboratory). **Language:** Fortran 77.

## **2 HOW TO USE THE PACKAGE**

### **2.1.1 To set default values of controlling parameters**

If non-default values for any of the control parameters are required, they should be set immediately after the call to MC64I/ID.

*The single precision version*

CALL MC64I(ICNTL)

*The double precision version*

CALL MC64ID(ICNTL)

ICNTL is an INTEGER array of length 10 that need not be set by the user. On return it contains default values.

- ICNTL(1) specifies the output stream for error messages. If ICNTL(1) < 0, these messages are suppressed. The default value, set by MC64I/ID, is 6.
- ICNTL(2) specifies the output stream for warning messages. If ICNTL(2) < 0, these messages are suppressed. The default value, set by MC64I/ID, is 6.
- ICNTL(3) specifies the output stream for diagnostic messages. If  $ICNTL(3) < 0$ , these messages are suppressed. The default value, set by  $MCG4I/ID$ , is -1.
- ICNTL(4) specifies whether the input data is checked for out-of-range indices and duplicates. The default value of 0, set by MC64I/ID, will invoke data checking. These checks will not be performed if ICNTL(4) is set to any other value. MC64A/AD will run faster without the checking but, if either out-of-range indices or duplicates are present, it may fail so the user must be sure of the data before changing the default.

ICNTL(5) to ICNTL(10) are not currently used but are set to zero by MC64I/ID.

## **2.1.2 To find the column permutation (and possibly a scaling)**

### *The single precision version*

CALL MC64A(JOB,N,NE,IP,IRN,A,NUM,CPERM,LIW,IW,LDW,DW,ICNTL,INFO)

### *The double precision version*

CALL MC64AD(JOB,N,NE,IP,IRN,A,NUM,CPERM,LIW,IW,LDW,DW,ICNTL,INFO)

- JOB is an INTEGER variable that must be set by the user to control the action. It is not altered by the subroutine. Possible values for JOB are:
	- 1 Compute a column permutation of the matrix so that the permuted matrix has as many entries on its diagonal as possible. The values on the diagonal are of arbitrary size.
	- 2 Compute a column permutation of the matrix so that the smallest value on the diagonal of the permuted matrix is maximized.
	- 3 Compute a column permutation of the matrix so that the smallest value on the diagonal of the permuted matrix is maximized. The algorithm differs from the one used for  $JOB = 2$  and may have quite a different performance. (See Section 4).
	- 4 Compute a column permutation of the matrix so that the sum of the diagonal entries of the permuted matrix is maximized.
	- 5 Compute a column permutation of the matrix so that the product of the diagonal entries of the permuted matrix is maximized. Vectors are also computed to scale the matrix so that the nonzero diagonal entries of the permuted matrix are one in absolute value and all the off-diagonal entries are less than or equal to one in absolute value.

**Restriction:**  $1 \leq JOB \leq 5$ .

- N is an INTEGER variable that must be set by the user to the order of the matrix. It is not altered by the subroutine. **Restriction:**  $N \geq 1$ .
- NE is an INTEGER variable that must be set by the user to the number of entries in the matrix. It is not altered by the subroutine. **Restriction:** NE ≥ 1.
- IP is an INTEGER array of length N+1. The user must set IP(J) to contain the position in array IRN of the first row index of an entry in column J, for  $J = 1, ..., N$ . IP(N+1) must be set to NE+1. It is not altered by the subroutine.
- IRN is an INTEGER array of length NE. The user must set IRN to hold the row indices of the entries of the matrix. Those belonging to column J must be stored contiguously in the positions  $IP(J)$ , ...,  $IP(J+1)$ –1. The ordering of the row indices within each column is unimportant. Repeated entries are not allowed. The array IRN is not altered by the subroutine.
- A is a REAL (DOUBLE PRECISION in the D version) array of length NE. The user must set  $A(K)$  to the value of the entry that corresponds to  $IRN(K)$ ,  $K = 1, ..., NE$ . It is not used by the subroutine when JOB = 1. It is not altered by the subroutine.
- NUM is an INTEGER variable that need not be set by the user. On successful exit, NUM will be the number of entries on the diagonal of the permuted matrix. If NUM is less than N, the matrix is structurally singular. For an example of this, see Section 2.2.
- CPERM is an INTEGER array of length N that need not be set by the user. On successful exit, ABS(CPERM) contains the column permutation. If the matrix is structurally singular ( $NUM < N$ ), then the entries of CPERM for which there is no entry on the diagonal of the permuted matrix are set negative. Column  $ABS(CPERM(J))$  of the original matrix is column J in the permuted matrix,  $J = 1, ..., N$ .
- LIW is an INTEGER variable that must be set by the user to the dimension of array IW. It is not altered by the subroutine.

## **Restriction:**

```
JOB = 1: LIW \geq 5N.
JOR = 2: I_J/W > 4N.
JOB = 3: LIW \ge 10N + NE.
JOB = 4: LIW \ge 5N.
JOB = 5: LIW \geq 5N.
```
- IW is an INTEGER array of length LIW that is used for workspace.
- LDW is an INTEGER variable that must be set by the user to the dimension of array DW. It is not altered by the subroutine.

## **Restriction:**

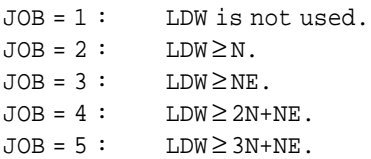

- DW is a REAL (DOUBLE PRECISION in the D version) array of length LDW that is used for workspace. It is not used by the subroutine when  $JOB = 1$ . If  $JOB = 5$ , on return,  $DW(I)$  contains  $u_1$ ,  $I = 1, ..., N$ , and  $DW(N+J)$  contains  $v_1$ , J  $= 1, \dots, N$ . The column scaling factors  $v_1$  apply to the original matrix, not to the permuted matrix.
- ICNTL is an INTEGER array of length 10. Its components control the output of MC64A/AD and must be set by the user before calling MC64A/AD. Default values can be set by calling MC64I/ID. The components are defined as in Section 2.1.1. ICNTL(5) to ICNTL(10) are not currently accessed by MC64A/AD. ICNTL is not altered by the subroutine.
- INFO is an INTEGER array of length 10 that need not be set by the user. INFO(1) is set non-negative to indicate success. A negative value is returned if an error occurred, a positive value if a warning occurred. If  $INFO(1) < 0$ , then further information on the error is given in  $INFO(2)$ . On exit from the subroutine, INFO(1) will take one of the following values:
	- 0 successful entry (for a structurally nonsingular matrix).
	- +1 successful entry (for a structurally singular matrix).
	- +2 the returned scaling factors are large and may cause overflow when used to scale the matrix. (For JOB  $= 5$  entry only.)
	- $-1$  JOB < 1 or JOB > 5. Value of JOB held in INFO(2).
	- $-2$  N < 1. Value of N held in INFO(2).
	- $-3$  NE < 1. Value of NE held in INFO(2).
	- $-4$  the defined length LIW violates the restriction on LIW. Value of LIW required given by INFO(2).
	- $-5$  the defined length LDW violates the restriction on LDW. Value of LDW required given by INFO(2).
	- $-6$  an entry is found whose row index is out of range. INFO(2) contains the index of a column in which such an entry is found.
	- $-7$  repeated entries are found. INFO(2) contains the index of a column in which such entries are found.

INFO(3) to INFO(10) are not currently used but are set to zero by MC64A/AD.

## **2.2 Warning return**

The user may input a matrix that is structurally singular (for which there is no permutation that puts N entries onto the diagonal). An example of this is

× × 0 0

In such cases, MC64A/AD will return with a warning (INFO = 1) and a permutation that will put as many entries on the diagonal as possible (1 in the above example). The array ABS(CPERM) will still hold a permutation of the integers 1, ..., N, but N-NUM of the pairs  $(I, ABS(CPERM(T)))$  are not entries in the matrix and the corresponding entry of CPERM will be negative.

## **3 GENERAL INFORMATION**

**Other routines called directly:** MC21A/AD. Subroutines internal to the package are MC64B/BD, MC64D/DD, MC64E/ED, MC64F/FD, MC64Q/QD, MC64R/RD, MC64S/SD, MC64U/UD, MC64W/WD. These subroutines need never be called directly by the user.

**Input/output:** Output is under control of argument ICNTL.

**Restrictions:**  $N \ge 1$ ,  $N \ge 1$ ,  $1 \le JOB \le 5$ . See also arguments LIW and LDW.

### **4 METHOD**

The algorithms used in the code and a discussion of its performance are given in detail in the report [4], and we give only a very brief summary here. Earlier work on these codes and a study of their use in solving systems by both iterative and direct methods is given in [3].

The algorithm that is used for  $JOB = 1$  is MC21A/AD, a depth first search algorithm with look ahead technique [2].

The algorithm that is used for  $JOB = 2$ , solves a bottleneck bipartite matching problem. The algorithm starts with a partial matching and extends this by repeatedly searching the bipartite graph corresponding to the matrix for a path from an unmatched column node to any unmatched row node and for which the smallest weight of any edge in this path is maximal.

The algorithm for  $JOB = 3$  is based on repeated applications of an MC21 type algorithm to matrices  $A_e$  obtained from the original *n*×*n* matrix *A* by deleting those entries from *A* that are below a certain threshold value *e*. If a column permutation of cardinality *n* exists for *A<sup>e</sup>* , the threshold value *e* is increased otherwise *e* is decreased. This is repeated until *e* is such that a maximum matching of size *n* exists for matrix  $A_e$ , but not for  $A_e$ , where  $e' > e$ . This algorithm is described in detail in [3].

The algorithm that is used for  $JOB = 4$  and 5, solves a weighted bipartite matching problem. The algorithm starts with a partial matching and extends this by repeatedly searching the corresponding bipartite graph for a path from an unmatched column node to any unmatched row node whose length is shortest. These paths are found using an algorithm similar to that of Dijkstra [1].

### **References**

- [1] Dijkstra, E. W. (1959). A note on two problems in connection with graphs. *Numerische Math.* **1**, 269-271.
- [2] Duff, I. S. (1981). Algorithm 575. Permutations for a zero-free diagonal. *ACM Trans. Math. Softw.* **7**, 387-390.
- [3] Duff, I. S. and Koster, J. (1997). The design and use of algorithms for permuting large entries to the diagonal of sparse matrices. *SIAM J. Matrix Anal. and Applics.* **20**, no. 4, 889-901.
- [4] Duff, I. S. and Koster, J. (1999). On algorithms for permuting large entries to the diagonal of sparse matrices. Report RAL-TR-1999-030, Rutherford Appleton Laboratory.

# **5 EXAMPLE OF USE**

The following example reads a sparse matrix by columns and calls MC64AD to compute a column permutation for  $JOB = 1, ..., 5$ . It subsequently uses the output for  $JOB = 5$  to scale and permute the matrix so as to put entries with absolute value one on the diagonal and entries with absolute value at most one off the diagonal.

```
INTEGER MAXN, MAXNE, LIW, LDW
      PARAMETER( MAXN=100, MAXNE=MAXN*MAXN,
    \& LIW=10*MAXN+MAXNE , LDW=3*MAXN+MAXNE )
     INTEGER ICNTL(10), INFO(10), I, J, JOB, K, N, NE, NUM,
    & IRN(MAXNE), LENC(MAXN), IP(MAXN),
    & RPERM(MAXN), CPERM(MAXN), IW(LIW)
     DOUBLE PRECISION A(MAXNE), DW(LDW)
     EXTERNAL MC64AD, MC22AD
     INTRINSIC EXP
C Read matrix and set column pointers
     READ(5,*) N, NEIP(1) = 1DO 10 J=1,N
       READ(5,*) LENC(J),
    \& (IRN(K),A(K),K=IP(J),IP(J)+LENC(J)-1)
       IP(J+1) = IP(J) + LENC(J)10 CONTINUE
C Set default values for ICNTL
     CALL MC64ID(ICNTL)
C Suppress error and warning messages
      ICNTL(1) = -1ICNTL(2) = -1C Compute matchings
     DO 20 JOB = 1,5
      CALL MC64AD(JOB,N,NE,IP,IRN,A,NUM,CPERM,LIW,IW,LDW,DW,ICNTL,INFO)
        IF (INFO(1).LT.0) WRITE(6,'(A,I2)')
    \& ' Error return from MC64A/AD, INFO(1) = ', INFO(1)
       WRITE(6,'(A,I1,A,4I2)')
    \& ' For JOB = ',JOB,' the array CPERM() is: ',(CPERM(J),J=1,N)
  20 CONTINUE
C DW(1:N) contains row scaling, DW(N+1:2N) contains column scaling
C Scale the matrix
     DO 25 J = 1, N
       DO 24 K = IP(J), IP(J+1)-1
         I = \text{IRN}(K)A(K) = A(K) * EXP(DW(I) + DW(N+J))24 CONTINUE
   25 CONTINUE
C Put identity permutation in RPERM
      DO 30 J = 1, NRPERM(J) = J30 CONTINUE
C RPERM contains row permutation, CPERM contains column permutation
C Permute the matrix with MC22A/AD
      CALL MC22AD(N,IRN,A,NE,LENC,CPERM,RPERM,IW(1),IW(2*N+1))
C Adjust column pointers according to the permutation
      IP(1) = 1DO 40 J=1,N
       IP(J+1) = IP(J) + LENC(J)40 CONTINUE
C Write matrix
      WRITE(6,'(A)') ' The scaled and permuted matrix (JOB=5) is:'
      WRITE(6,'(2I4)') N, NE
      DO 50 J=1,N
       WRITE(6, '(I4, 4(16, F6.2))') LENC(J),
```

```
& (IRN(K), A(K), K=IP(J), IP(J)+LENC(J)-1)50 CONTINUE
           STOP
           END
                          3.00 5.00
  Thus for the matrix \begin{bmatrix} 2.00 & 3.00 & 0.00 \\ 3.00 & 4.00 & 6.00 \end{bmatrix} we could have as input
                                       1.00 2.00
      \begin{array}{cc} 4 & 10 \\ 3 & \end{array}3 3 3.00 1 3.00 2 2.00
      2 1 5.00 2 3.00
      2 4 1.00 3 4.00
               3 2 0.00 3 6.00 4 2.00
and we would get the following output
    For JOB = 1 the array CPERM() is: 2 \ 4 \ 1 \ 3<br>For JOB = 2 the array CPERM() is: 2 \ 1 \ 3 \ 4For JOB = 2 the array CPERM() is: 2 \t1 \t3 \t4<br>For JOB = 3 the array CPERM() is: 2 \t1 \t3 \t4For JOB = 3 the array CPERM() is: 2 1 3 4<br>For JOB = 4 the array CPERM() is: 2 1 4 3For JOB = 4 the array CPERM() is: 2 1 4 3<br>For JOB = 5 the array CPERM() is: 2 1 3 4
    For JOB = 5 the array CPERM() is:
    The scaled and permuted matrix (JOB=5) is:<br>4 10
      \begin{bmatrix} 4 & 10 \\ 2 & 1 \end{bmatrix}2 1 1.00 2 0.90
      3 3 1.00 1 1.00 2 1.00
      2 4 0.75 3 1.00
                                                  4 1.00
```
The last five lines of this output represent the matrix

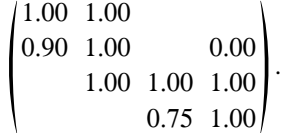